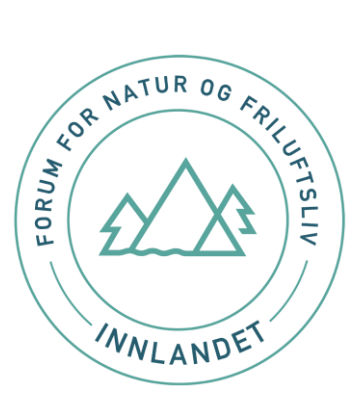

# Protokoll årsmøte i Forum for natur og friluftsliv Innlandet 2022 Avholdt digitalt på Microsoft-Teams, onsdag 16. mars, kl 19 - 21

### **Organisasjoner (10 stk) og deltakere (18 stk):**

Syklistene Landsforening avd. Hamar: Bente Fekene Hamar og omegn turistforening (HHT): Ingeborg Nordlund og Turid Borud Birdlife Hedmark: Eli Maria Stenklev og Sigrid Lindstad NJFF Hedmark: Kjetil Hagen NJFF Oppland: Tormod Pedersen DNT Gjøvik og omegn: Lise Lundby og Tore Røbergshagen DNT Finnskogen: Trond Asle Daltveit DNT Valdres: Trond Vatn Naturvernforbundet Innlandet: Ole Midthun og Jan-Rune Samuelsen

Hedmark krets av Norges speiderforbund: Ingvild Skirbekk Sagmoen og Hanne Mette Lundberg

Ole Lilleås, daglig leder, FNF nasjonalt Morten Aas, koordinator, FNF Innlandet Ole Morten Fossli, koordinator, FNF Innlandet

### **Innledning:**

Ole Lilleås, daglig leder i Forum for natur og friluftsliv nasjonalt – Samarbeid for bedre måloppnåelse

### **[Saksliste årsmøte:](https://fnf-nett.no/innlandet/16-03-arsmote-innkalling-og-saksliste/)**

### Sak 1: Åpning

- Valg av ordstyrer/dirigent. Styres forslag: Styreleder
	- o Forslaget enstemmig vedtatt
- Godkjenne innkalling og dagsorden. Styrets forslag: Innkalling og dagsorden godkjenne o Forslaget enstemmig vedtatt
- Valg av referent. Styrets forslag: Koordinatorer
	- o Forslaget enstemmig vedtatt
- Valg av protokollunderskrivere. Styrets forslag: Velges to personer fra møtedeltakerne
	- o Årsmøtet valgte Bente Fekene og Ingvild Skirbekk Sagmoen
- Sak 2: Godkjenning av årsmelding 2021 (vedlegg 2). Styrets forslag: Framlagt forslag vedtas
	- o Forslaget enstemmig vedtatt

innlandet@fnf-nett.no | Pb. 368, 2602 Lillehammer | 40 04 98 19 | 41 04 19 81 organisasjonsnummer 912 093 921 | [www.fnf-nett.no/](http://www.fnf-nett.no/agder)innlandet

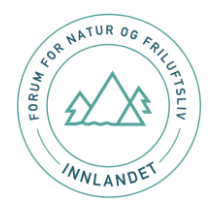

- Sak 3: Godkjenning av årsregnskap 2021 (vedlegg 3). Styrets forslag: Framlagt forslag vedtas o Forslaget enstemmig vedtatt
- Sak 4: Strategisk plan 2020-2024 og Årsplan 2022 (vedlegg 4). Styrets forslag: Framlagt forslag vedtas
	- o Forslaget enstemmig vedtatt
- Sak 5: Budsjett 2022 (vedlegg 5). Styrets forslag: Framlagt forslag vedtas o Forslaget enstemmig vedtatt

Sak 6: Instruks for valgkomitèarbeid i FNF Innlandet (vedlegg 8) Hanne Mette Lundberg, la fram valgkomiteen forslag.

o Forslaget enstemmig vedtatt

Sak 7: Valg av styre. Valgkomitéen legger fram forslag (vedlegg 9) Hanne Mette Lundberg, la fram valgkomiteens forslag:

- Styreleder: Birdlife Hedmark Eli Maria Stenklev (1 år, ny) Varamedlem: Birdlife Oppland - Sigrid Lindstad (2 år, ny)
- Styremedlem: Hamar og Hedemarken Turistforening Turid Borud (2 år, ny) Varamedlem: DNT Finnskogen - Gunn Marit Lindmoen (1 år igjen, ikke på valg)
- Styremedlem: Speiderkretser i Hedmark Ingvild Skirbekk Sagmoen (gjenvalg, 2 år) Varamedlem: Speiderkretser i Oppland – Hans Kr. Enger (2 år, ny)
- Nestleder/styremedlem: NJFF Oppland Tormod Pedersen (1 år igjen) Varamedlem: NJFF Hedmark – Kjetil Hagen (1 år igjen)
- Styremedlem: Naturvernforbundet Innlandet Jan-Rune Samuelsen (1 år igjen) Varamedlem: Naturvernforbundet Innlandet - Hege Fjeldseth (1 år igjen
	- o Forslaget enstemmig vedtatt

Sak 8: Tilslutning nye organisasjoner (vedlegg 6). Ingen nye har meldt seg

## Sak 9: Valg av revisor. Styrets forslag: Årsmøtet gir styret fullmakt til å velge revisor for regnskapet 2022 dersom formelle krav eller ønsker tilsier at revisjon er nødvendig.

o Forslaget enstemmig vedtatt

…………………………

Bente Fekene Ingvild Skirbekk Sagmoen

Side 2 av 2

# Verification

Transaction 09222115557465532128

# Document

Årsmøteprotokoll FNF Innlandet 2022 Main document 2 pages Initiated on 2022-03-22 10:36:12 CET (+0100) by Morten Aas (MA) Finalised on 2022-03-22 10:46:18 CET (+0100)

## Initiator

## Morten Aas (MA)

FORUM FOR NATUR OG FRILUFTSLIV INNLANDET morten.aas@fnf-nett.no +4741041981

# Signing parties

## Ingvild Skirbekk Sagmoen (ISS)

ingvild.sagmoen@inn.no Signed 2022-03-22 10:41:15 CET (+0100) Bente Fekene (BF) bente.fekene@gmail.com Signed 2022-03-22 10:46:18 CET (+0100)

This verification was issued by Scrive. Information in italics has been safely verified by Scrive. For more information/evidence about this document see the concealed attachments. Use a PDF-reader such as Adobe Reader that can show concealed attachments to view the attachments. Please observe that if the document is printed, the integrity of such printed copy cannot be verified as per the below and that a basic print-out lacks the contents of the concealed attachments. The digital signature (electronic seal) ensures that the integrity of this document, including the concealed attachments, can be proven mathematically and independently of Scrive. For your convenience Scrive also provides a service that enables you to automatically verify the document's integrity at: https://scrive.com/verify

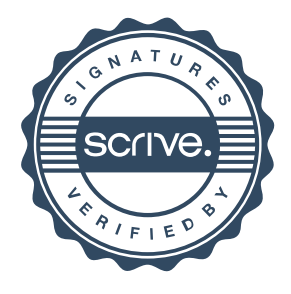